# 博士学位论文

# 基于神经网络的机器人智能抓取研究 **RESEARCH ON ROBOT INTELLIGENT GRASPING BASED ON NEURAL NETWORK**

杨敬轩

哈尔滨工业大学 **2020** 年 **3** 月

国内图书分类号:TM301.2 国际图书分类号:62-5

学校代码:10213 密级:公开

# 工学博士学位论文

# 基于神经网络的机器人智能抓取研究

- 博 士 研 究 生:杨敬轩
- 导 师:某某某教授
- 副 导 师:某某某教授
- 联 合 导 师: 某某某教授
- 申 请 学 位:工学博士
- 学 科: 机械设计制造及其自动化
- 所 在 单 位: 机电工程与自动化学院
- 答 辩 日 期:2020 年 3 月
- 授予学位单位:哈尔滨工业大学

Classified Index: TM301.2 U.D.C: 62-5

Dissertation for the Doctoral Degree in Engineering

# **RESEARCH ON ROBOT INTELLIGENT GRASPING BASED ON NEURAL NETWORK**

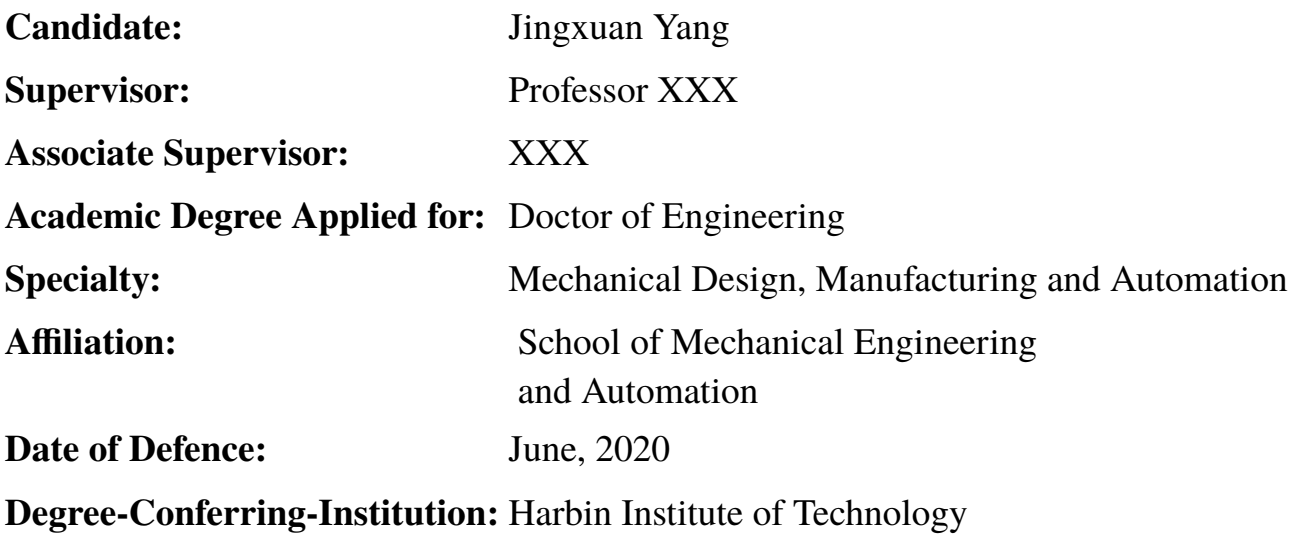

## 摘 要

<span id="page-6-0"></span>摘要的字数(以汉字计),硕士学位论文一般为 500 ~ 1000 字,博士学位论文 为1000 ~ 2000 字, 均以能将规定内容阐述清楚为原则, 文字要精练, 段落衔接要 流畅。摘要页不需写出论文题目。英文摘要与中文摘要的内容应完全一致,在语 法、用词上应准确无误,语言简练通顺。留学生的英文版博士学位论文中应有不 少于 3000 字的"详细中文摘要"。

关键词是为了文献标引工作、用以表示全文主要内容信息的单词或术语。关 键词不超过 5 个,每个关键词中间用分号分隔。(模板作者注:关键词分隔符不用 考虑,模板会自动处理。英文关键词同理。)

关键词: TEX; LATEX; CJK; 论文模板; 毕业论文

## **Abstract**

<span id="page-7-0"></span>An abstract of a dissertation is a summary and extraction of research workand contributions. Included in an abstract should be description of researchtopic and research objective, brief introduction to methodology and research process, and summarization of conclusion and contributions of the research. An abstract should be characterized by independence and clarity and carry identical information with the dissertation. It should be such that the general idea and major contributions of the dissertation are conveyed without reading the dissertation.

An abstract should be concise and to the point. It is a misunderstanding to make an abstract an outline of the dissertation and words "the first chapter", "the second chapter" and the like should be avoided in the abstract.

Key words are terms used in a dissertation for indexing, reflecting core information of the dissertation. An abstract may contain a maximum of 5 key words, with semi-colons used in between to separate one another.

Keywords: T<sub>E</sub>X, L<sup>T</sup>EX, CJK, hitszthesis, thesis

# 物理量名称及符号表

表 1 国际单位制中具有专门名称的导出单位

<span id="page-8-0"></span>

| 量的名称 |       |     | 单位名称 单位符号 其它表示实例 |
|------|-------|-----|------------------|
| 频率   | 赫 [兹] | Hz. | $s-1$            |

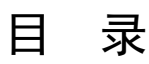

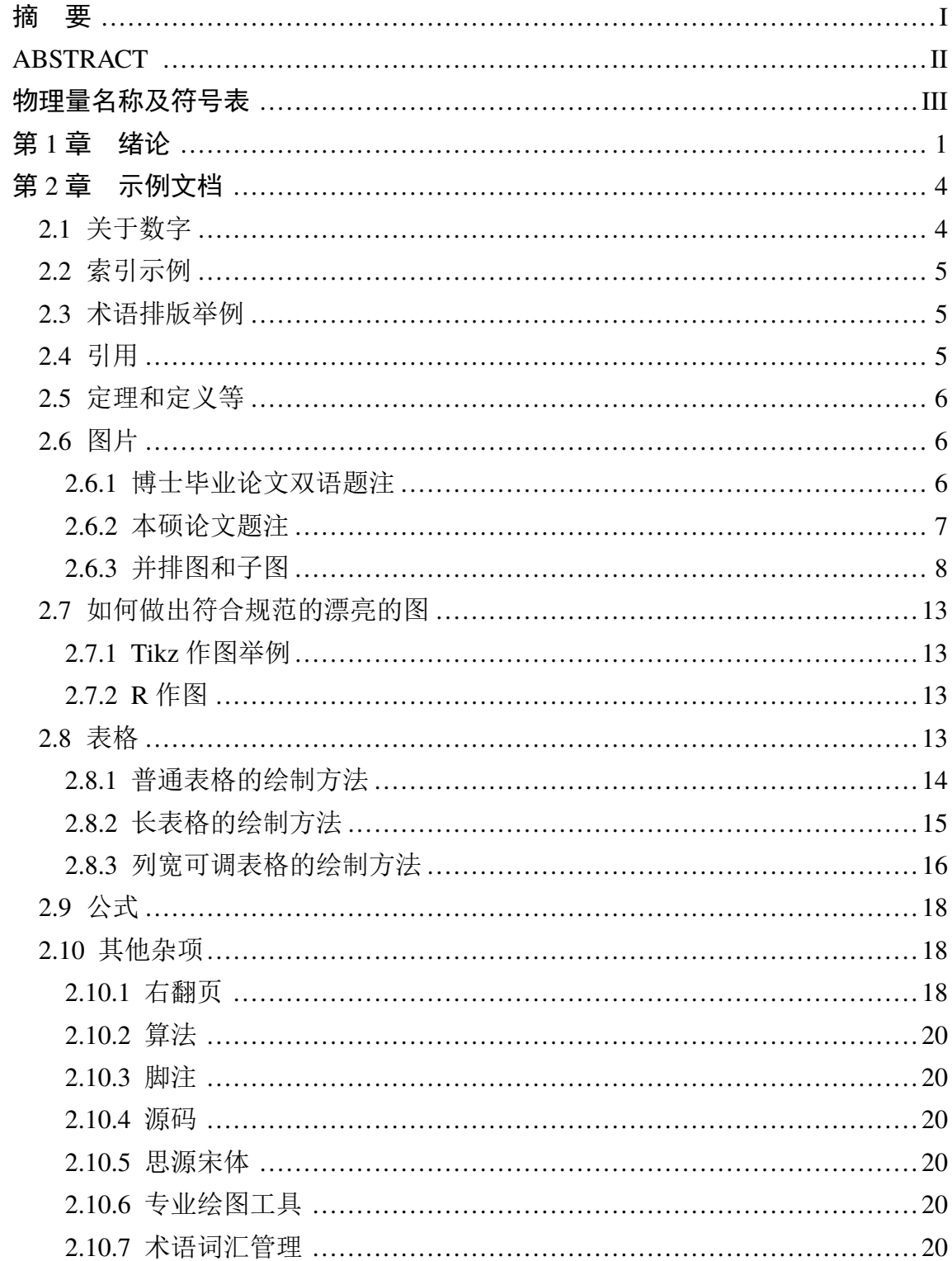

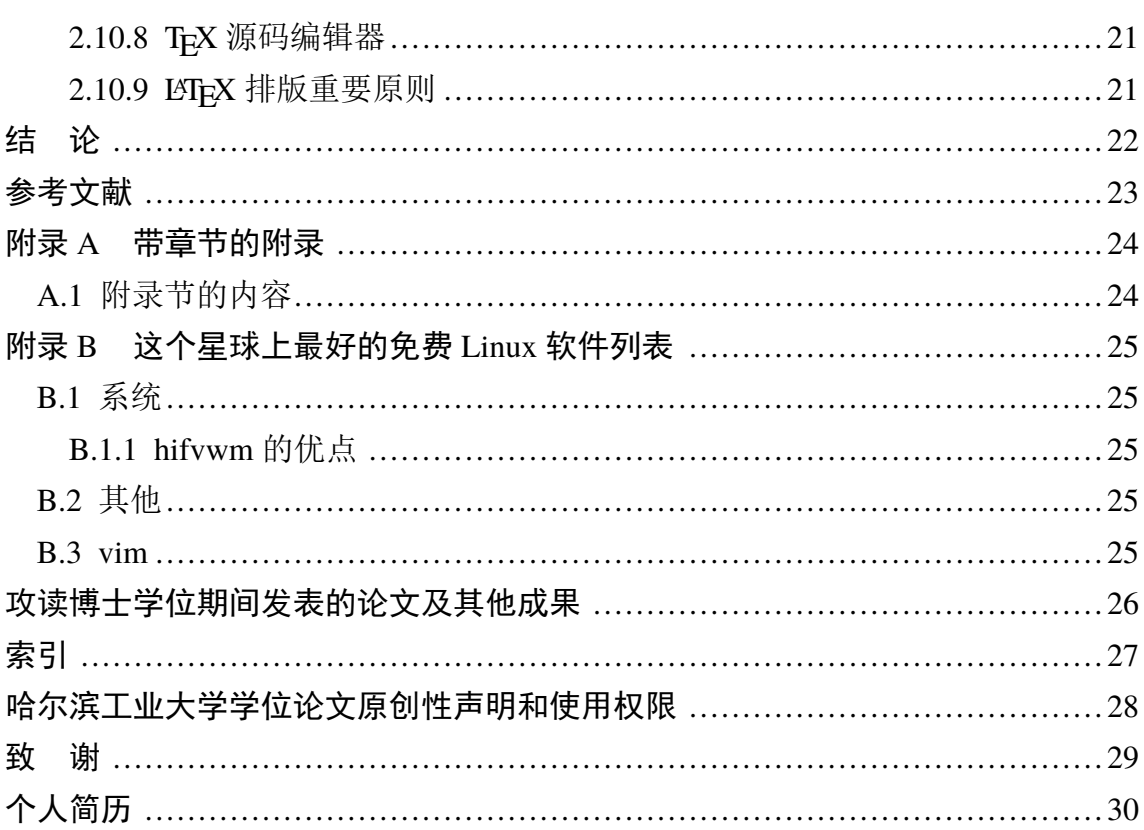

# **Contents**

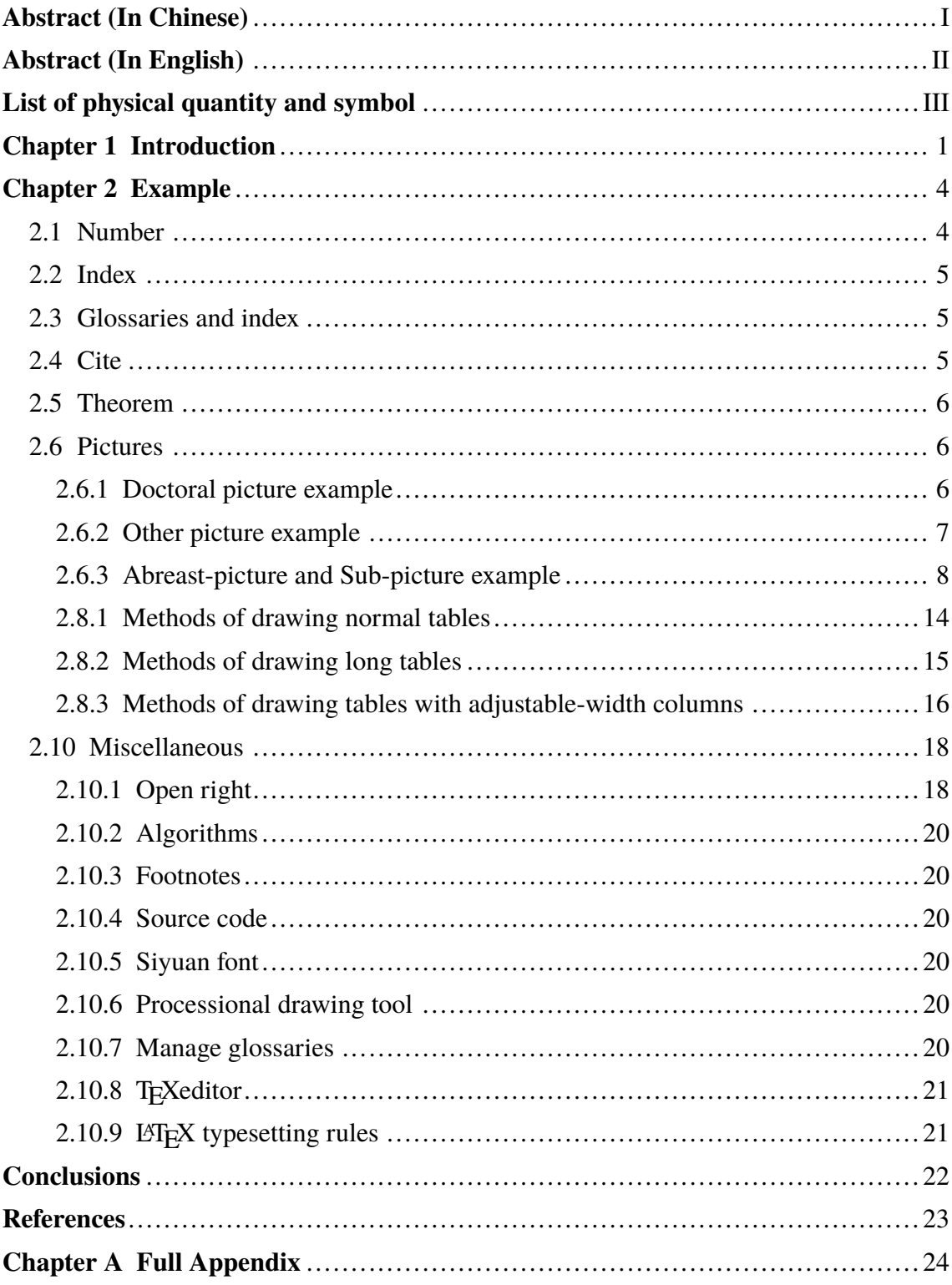

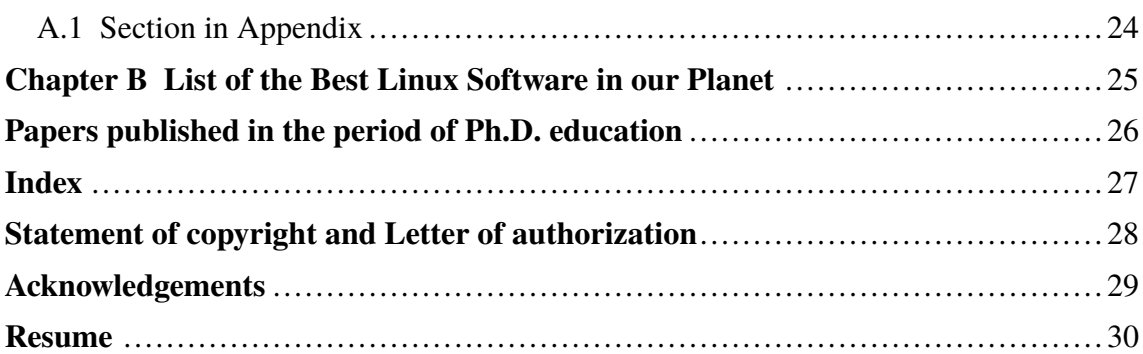

# 第1章 绪论

<span id="page-14-0"></span>随着社会发展,人口老龄化,劳动力短缺等问题逐渐凸显,对服务机器人的 需求也越来越大,但是服务机器人所工作的非结构化环境也带来了许多技术难题, 其中十分主要的一个问题就是非结构环境中机器人的自动抓取,因为抓取是机器 人与现实世界交互的主要方式之一。不同于工业机器人在结构化环境中对工件的 抓取,服务机器人在非结构化环境下的自动抓取面临着诸多挑战,例如动态化环 境、光照变化、物体间存在相互遮挡,以及最主要的,非结构化环境中除了已知的 物体,还有大量未知物体。对于非结构化环境中工作的服务机器人,预先获取所 有需要进行抓取的物体的模型是不现实的,因此机器人必须能够对未知的物体在 线进行快速稳定可靠的抓取规划。

为了解决上述问题,常用的一种做法就是使用机器学习方法来学习从传感器 数据提取出的特征表达到抓取位姿的映射关系,相比于建立物体的模型库来保存 抓取经验,机器学习方法可以在没见过的物体上进行抓取经验的迁移。在这个领 域中,一些传统的方法通常借助于人工设计的特征来表示和存储抓取经验,并训 练分类器,但人工设计的特征往往只针对于某一种特定物体或任务有效,且人工 设计特征的工作量大难度高,很难在其他场景进行使用。

近年来,以卷积神经网络(Convolutional Neural Network,CNN)为代表的深度 学习技术, 在计算机视觉和机械设备健康监测等诸多领域取得了重大的突破, 在 一些领域中达到了超过人类的性能。卷积神经网络可以通过大量数据的训练挖掘 出适合于当前任务的特征表达,由于通常卷积神经网络需要堆叠很多层来提高特 征表达能力,因此参数较多,需要使用比传统机器学习算法更多的标注数据来进 行训练,抑制过拟合提高算法的泛化能力。

在机器人抓取规划领域,使用卷积神经网络学习的特征取代人工设计的特征 来对抓取进行表示和分类有很大的优势和应用前景。首先,相比于人工设计的特 征,卷积神经网络通过大量数据的学习可以挖掘出泛化能力更强效果更好的特征, 可以进一步提高抓取规划算法的性能,且省去了复杂的人工特征设计工作。其次, 随着硬件计算力和仿真软件性能的提升,视觉传感器的普及,目前已有许多通过 实验或者仿真收集的机器人抓取数据集可供使用。

综上,有了足够的数据以及合理设计的卷积神经网络结构就可以建立更高性 能的自动抓取规划算法,进而提高服务机器人在非结构化环境的交互能力,提高 其自主化和智能化程度,提高服务机器人的实用性和推进产业落地。因此,基于 卷积神经网络的机器人自动抓取规划具有重要的研究价值,可以带来巨大的经济 效益。

随着社会发展,人口老龄化,劳动力短缺等问题逐渐凸显,对服务机器人的 需求也越来越大,但是服务机器人所工作的非结构化环境也带来了许多技术难题, 其中十分主要的一个问题就是非结构环境中机器人的自动抓取,因为抓取是机器 人与现实世界交互的主要方式之一。不同于工业机器人在结构化环境中对工件的 抓取,服务机器人在非结构化环境下的自动抓取面临着诸多挑战,例如动态化环 境、光照变化、物体间存在相互遮挡,以及最主要的,非结构化环境中除了已知的 物体,还有大量未知物体。对于非结构化环境中工作的服务机器人,预先获取所 有需要进行抓取的物体的模型是不现实的,因此机器人必须能够对未知的物体在 线进行快速稳定可靠的抓取规划。

为了解决上述问题,常用的一种做法就是使用机器学习方法来学习从传感器 数据提取出的特征表达到抓取位姿的映射关系,相比于建立物体的模型库来保存 抓取经验,机器学习方法可以在没见过的物体上进行抓取经验的迁移。在这个领 域中,一些传统的方法通常借助于人工设计的特征来表示和存储抓取经验,并训 练分类器,但人工设计的特征往往只针对于某一种特定物体或任务有效,且人工 设计特征的工作量大难度高,很难在其他场景进行使用。

近年来,以卷积神经网络(Convolutional Neural Network, CNN)为代表的深度 学习技术, 在计算机视觉和机械设备健康监测等诸多领域取得了重大的突破, 在 一些领域中达到了超过人类的性能。卷积神经网络可以通过大量数据的训练挖掘 出适合于当前任务的特征表达,由于通常卷积神经网络需要堆叠很多层来提高特 征表达能力,因此参数较多,需要使用比传统机器学习算法更多的标注数据来进 行训练,抑制过拟合提高算法的泛化能力。

在机器人抓取规划领域,使用卷积神经网络学习的特征取代人工设计的特征 来对抓取进行表示和分类有很大的优势和应用前景。

首先,相比于人工设计的特征,卷积神经网络通过大量数据的学习可以挖掘 出泛化能力更强效果更好的特征,可以进一步提高抓取规划算法的性能,且省去 了复杂的人工特征设计工作。

其次,随着硬件计算力和仿真软件性能的提升,视觉传感器的普及,目前已有 许多通过实验或者仿真收集的机器人抓取数据集可供使用。

综上,有了足够的数据以及合理设计的卷积神经网络结构就可以建立更高性 能的自动抓取规划算法,进而提高服务机器人在非结构化环境的交互能力,提高

其自主化和智能化程度,提高服务机器人的实用性和推进产业落地。因此,基于 卷积神经网络的机器人自动抓取规划具有重要的研究价值,可以带来巨大的经济 效益。

## 第2章 示例文档

<span id="page-17-0"></span>这是 HitszThesis 的示例文档,基本上覆盖了模板中所有格式的设置。建议大 家在使用模板之前,除了阅读《HirszTHESIS 哈尔滨工业大学学位论文模板》<sup>0</sup>,本 示例文档也最好能看一看。此示例文档尽量使用到所有的排版格式,然而对于一 些不在我工规范中规定的文档,理论上是由用户自由发挥,这里不给出样[例。](#page-17-2)需 要另行载入的宏包和自定义命令在文件 'hitszthesis.sty' 中有示例,这里不列举。

## 2.1 关于数字

<span id="page-17-1"></span>按《关于出版物上数字用法的试行规定》(1987 年 1 月 1 日国家语言文字工作 委员会等 7 个单位公布), 除习惯用中文数字表示的以外, 一般数字均用阿拉伯数 字。(1)公历的世纪、年代、年、月、日和时刻一律用阿拉伯数字,如 20世纪,80 年代, 4 时 3 刻等。年号要用四位数, 如 1989 年, 不能用 89 年。(2) 记数与计算 (含正负整数、分数、小数、百分比、约数等)一律用阿拉伯数字,如 3/4,4.5%, 10 个月,500 多种等。(3)一个数值的书写形式要照顾到上下文。不是出现在一 组表示科学计量和具有统计意义数字中的一位数可以用汉字,如一个人,六条意 见。星期几一律用汉字,如星期六。邻近两个数字并列连用,表示概数,应该用汉 字数字, 数字间不用顿号隔开, 如三五天, 七八十种, 四十五六岁, 一千七八百 元等。(4)数字作为词素构成定型的词、词组、惯用语、缩略语等应当使用汉字。 如二倍体,三叶虫,第三世界,"七五"规划,相差十万八千里等。(5)5 位以上 的数字,尾数零多的,可改写为以万、亿为单位的数。一般情况下不得以十、百、 千、十万、百万、千万、十亿、百亿、千亿作为单位。如 345 000 000 公里可改写 为 3.45 亿公里或 34 500 万公里, 但不能写为 3 亿 4 500 万公里或 3 亿 4 千 5 百 万公里。(6)数字的书写不必每格一个数码,一般每两数码占一格,数字间分节 不用分位号",",凡 4 位或 4 位以上的数都从个位起每 3 位数空半个数码 (1/4 汉 字)。"3 000 000",不要写成"3,000,000",小数点后的数从小数点起向右按每三位 一组分节。一个用阿拉伯数字书写的多位数不能从数字中间转行。(7)数量的增 加或减少要注意下列用词的概念:1)增加为(或增加到)过去的二倍,即过去为 一,现在为二;2)增加(或增加了)二倍,即过去为一,现在为三;3)超额 80%, 即定额为 100, 现在为 180; 4)降低到 80%, 即过去为 100, 现在为 80; 5)降低

<span id="page-17-2"></span>O<sup>1</sup> 即 hitszthesis.pdf 文件

(或降低了)80%,即原来为100,现在为20;6)为原数的 1/4,即原数为 4, 现在 为 1, 或原数为 1, 现在为 0.25。应特别注意在表达数字减小时, 不宜用倍数, 而 应采用分数。如减少为原来的 1/2,1/3 等。

## 2.2 索引示例

<span id="page-18-0"></span>为便于检索文中内容,可编制索引置于论文之后(根据需要决定是否设置)。 索引以论文中的专业词语为检索线索,指出其相关内容的所在页码。索引用中、英 两种文字书写,中文在前。 中文按各词汉语拼音第一个字母排序,英文按该词第 一个英文字母排序。

## 2.3 术语排版举例

<span id="page-18-1"></span>术语的定义和使用可以结合索引, 灵活使用。例如, 树结构折筷过程(Treestructured Stick-breaking process)是一种应用于狄利克雷过程抽样的算法。下次出 现将是另一种格式: 树结构折筷过程。还可以切换单复数例如: SCNAs (体细胞拷 贝数变异(Somatic copy number alternation, SCNA)), 下次出现为: SCNAs。此 处体现了 LATEX 格式内容分离的优势。

## 2.4 引用

<span id="page-18-2"></span>引文标注遵照 GB/T7714-2005, 采用顺序编码制。正文中引用文献的标示应 置于所引内容最后一个字的右上角,所引文献编号用阿拉伯数字置于方括号"[ ]" 中,用小 4 号字体的上角标。要求:

(1)引用单篇文献时,如"二次铣削[1]"。

(2)同一处引用多篇文献时,各篇文献的序号在方括号内全部列出,各序号间 用",",[如](#page-36-1)遇连续序号,可标注讫序号。如,…形成了多种数学模型[1,2]…注意此 处添加\inlinecite 中文空格 [1, 2], 可以在 cfg 文件中修改空格类型。

(3) 多次引用同一文献时, 在文献序号的"[ ]" 后标注引文页码。如, …间质 细胞 CAMP 含量测定[2]100-197…。…含量测定方法规定[2]92…。

(4)当提及的参考文献为[文](#page-36-1)[中直](#page-36-2)接说明时,则用小 4 号字与正文排齐,如"由 文献 [3] 可知"

## 2.5 定理和定义等

定理 2.1[1] 宇宙大爆炸是一种爆炸。

- <span id="page-19-0"></span>定义 2.1 (霍金) 宇宙大爆炸是一种爆炸。
- 假设 2.1 [宇](#page-36-1)宙大爆炸是一种爆炸。
- 引理 2.1 宇宙大爆炸是一种爆炸。
- 推论 2.1 宇宙大爆炸是一种爆炸。
- 练习 2.1 宇宙大爆炸是一种爆炸。
- 问题 2.1 (Albert Einstein) 宇宙大爆炸是一种爆炸。
- 注释 2.1 宇宙大爆炸是一种爆炸。
- 公理 2.1 (爱因斯坦) 宇宙大爆炸是一种爆炸。
- 猜想 2.1 宇宙大爆炸是一种爆炸。

### 2.6 图片

<span id="page-19-1"></span>图应有自明性。插图应与文字紧密配合,文图相符,内容正确。选图要力求精练, 插图、照片应完整清晰。机械工程图:采用第一角投影法,严格按照 GB4457 GB131- 83《机械制图》标准规定。数据流程图、程序流程图、系统流程图等按 GB1526-89 标准规定。电气图:图形符号、文字符号等应符合附录 3 所列有关标准的规定。流 程图:必须采用结构化程序并正确运用流程框图。对无规定符号的图形应采用该 行业的常用画法。坐标图的坐标线均用细实线,粗细不得超过图中曲线;有数字 标注的坐标图,必须注明坐标单位。照片图要求主题和主要显示部分的轮廓鲜明, 便于制版。如用放大或缩小的复制品,必须清晰,反差适中。照片上应有表示目的 物尺寸的标度。引用文献中的图时,除在正文文字中标注参考文献序号以外,还 必须在中、英文表题的右上角标注参考文献序号。

#### 2.6.1 博士毕业论文双语题注

<span id="page-19-2"></span>每个图均应有图题(由图序和图名组成),图题不宜有标点符号,图名在图序 之后空 1 个半角字符排写。图序按章编排,如第 1 章第一个插图的图号为"图 1-1"。 图题置于图下,硕士论文只用中文,博士论文用中、英两种文字,居中书写,中文 在上,要求中文用宋体 5 号字,英文用 Times New Roman 5 号字。有图注或其它 说明时应置于图题之上。引用图应注明出处,在图题右上角加引用文献号。图中 若有分图时,分图题置于分图之下或图题之下,可以只用中文书写,分图号用 a)、 b) 等表示。图中各部分说明应采用中文(引用的外文图除外)或数字符号,各项

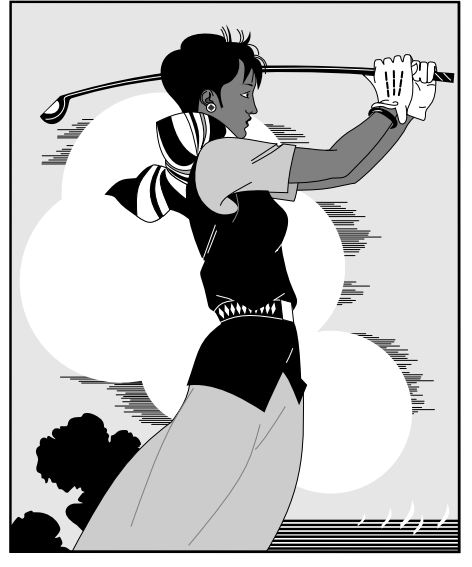

图 2-1 打高尔夫球球的人(博士论文双语题注) Fig.2-1 The person playing golf (Doctoral thesis)

文字说明置于图题之上(有分图时,置于分图题之上)。图中文字用宋体、Times New Roman 字体,字号尽量采用 5 号字(当字数较多时可用小 5 号字, 以清晰表 达为原则,但在一个插图内字号要统一)。同一图内使用文字应统一。图表中物理 量、符号用斜体。

## 2.6.2 本硕论文题注

<span id="page-20-0"></span>本硕论文题注如图2-2所示。

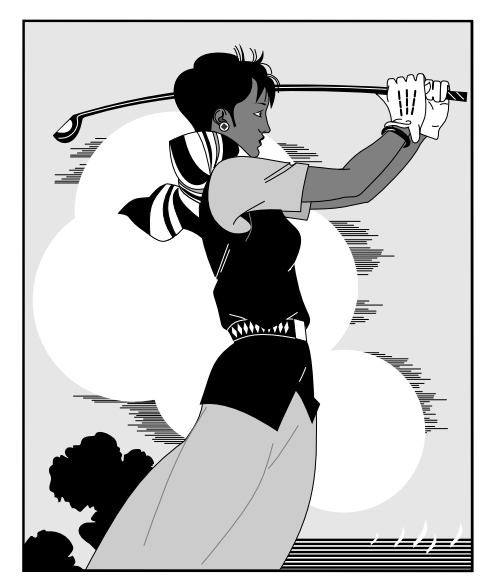

图 2-2 打高尔夫球的人,硕士论文要求只用汉语

### <span id="page-21-0"></span>2.6.3 并排图和子图

#### 2.6.3.1 并排图

使用并排图时,需要注意对齐方式。默认情况是中部对齐。这里给出中部对 齐、顶部对齐、图片底部对齐三种常见方式。其中,底部对齐方式有一个很巧妙的 方式,将长度比较小的图放在左面即可。

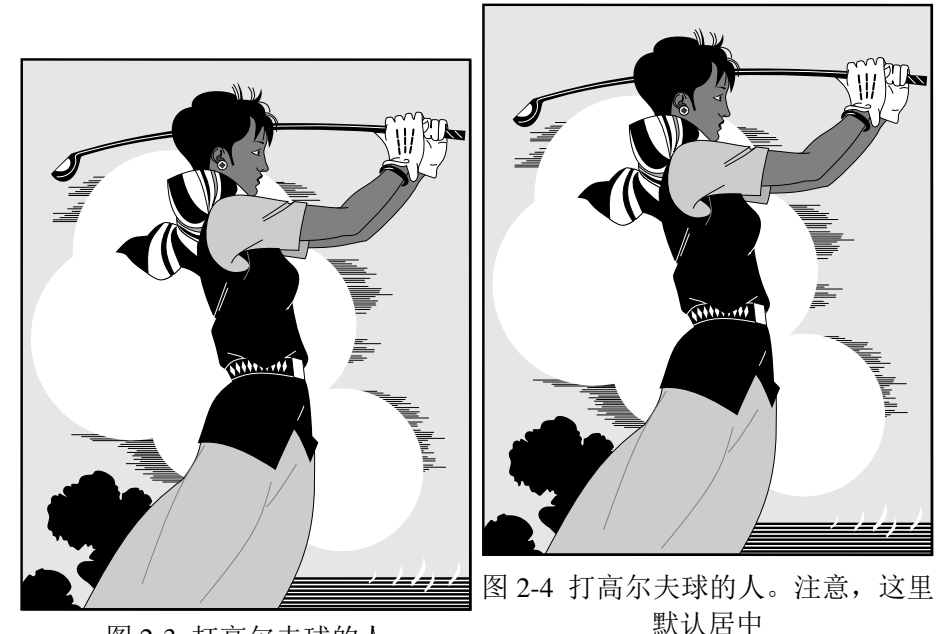

图 2-3 打高尔夫球的人 Fig.2-3 The person playing golf

Fig.2-4 The person playing golf. Please note that, it is vertically center aligned by default.

2.6.3.2 子图

注意:子图题注也可以只用中文。规范规定"分图题置于分图之下或图题之 下",但没有给出具体的格式要求。没有要求的另外一个说法就是"无论什么格式 都不对"。所以只有在一个图中有标注"a), b)", 无法使用\subfigure 的情况下, 使用最后一个图例中的格式设置方法,否则不要使用。为了应对"无论什么格式 都不对",这个子图图题使用"minipage"和"description"环境,宽度,对齐方式 可以按照个人喜好自由设置,是否使用双语子图图题也可以自由设置。

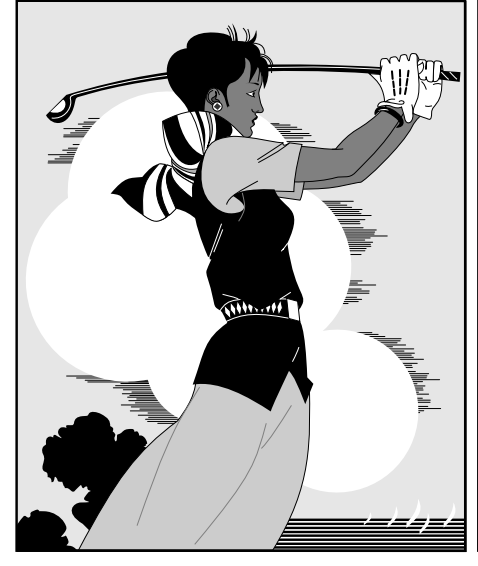

图 2-5 打高尔夫球的人 Fig.2-5 The person playing golf

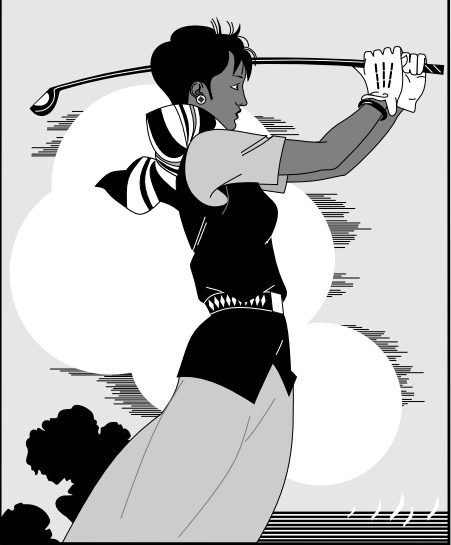

图 2-6 打高尔夫球的人。注意,此图 是顶部对齐

Fig.2-6 The person playing golf. Please note that, it is vertically top aligned.

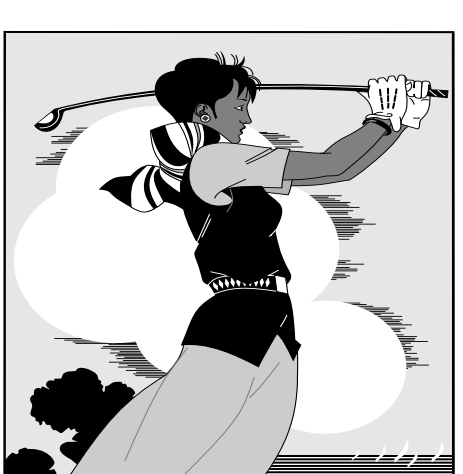

图 2-7 打高尔夫球的人。注意,此图 对齐方式是图片底部对齐 Fig.2-7 The person playing golf. Please note that, it is vertically bottom aligned for figure.

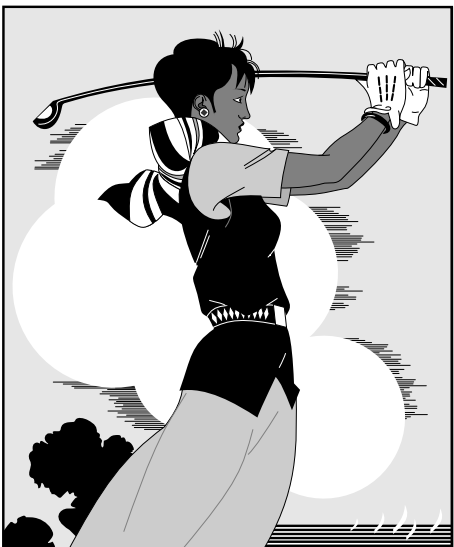

图 2-8 打高尔夫球的人 Fig.2-8 The person playing golf

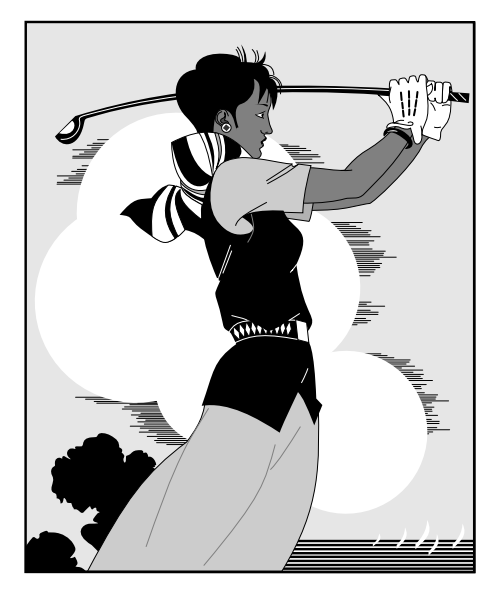

a) 打高尔夫球的人 1 a) The person playing golf

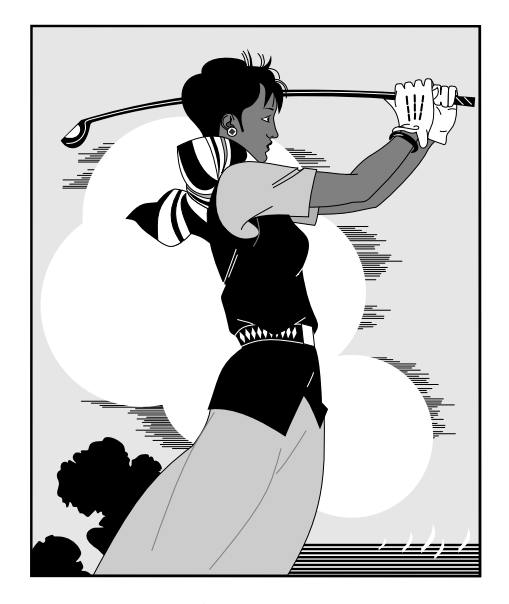

b) 打高尔夫球的人 2 b) The person playing golf

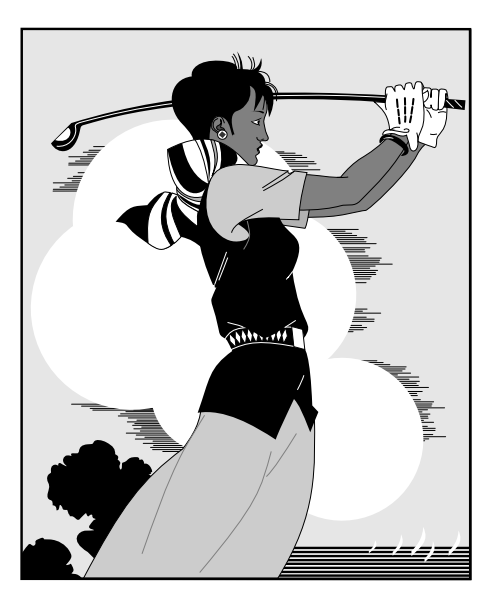

c) 打高尔夫球的人 3 c) The person playing golf

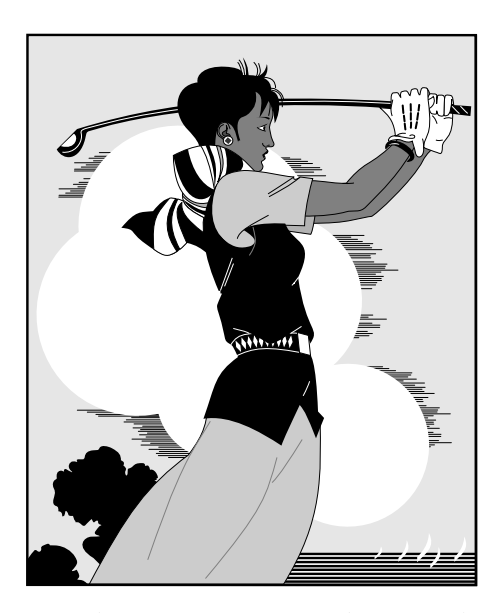

d) 打高尔夫球的人 4。注意,规范中 没有明确规定要悬挂缩进、最后一行 居中。

d) The person playing golf. Here, 'hang indent' and 'center last line' are not stipulated in the regulation.

图 2-9 打高尔夫球的人 Fig.2-9 The person playing gol

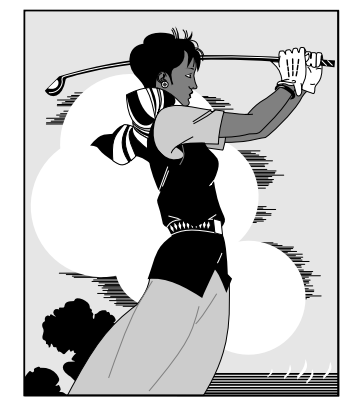

a) 打高尔夫球的人 1 a) The person playing golf b) 打高尔夫球的人 2 b) The person playing golf 注意:这里是中文图注添加位置(我工要求,图注在图题之上)。 图 2-10 打高尔夫球的人。注意,此处我工有另外一处要求,子图 图题可以位于主图题之下。但由于没有明确说明位于下方具体是 什么格式,所以这里不给出举例。 Fig. 2-10 The person playing golf. Please note that, although it is

appropriate to put subfigures' captions under this caption as stipulated in regulation, but its format is not clearly stated.

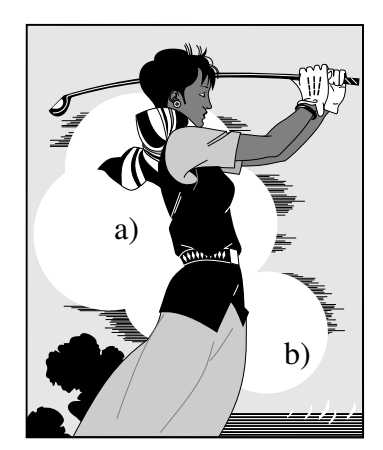

图 2-11 打高尔夫球球的人(博士论文双语题注) Fig.2-11 The person playing golf (Doctoral thesis) a) 子图图题 b) 子图图题 b) Subfigure caption

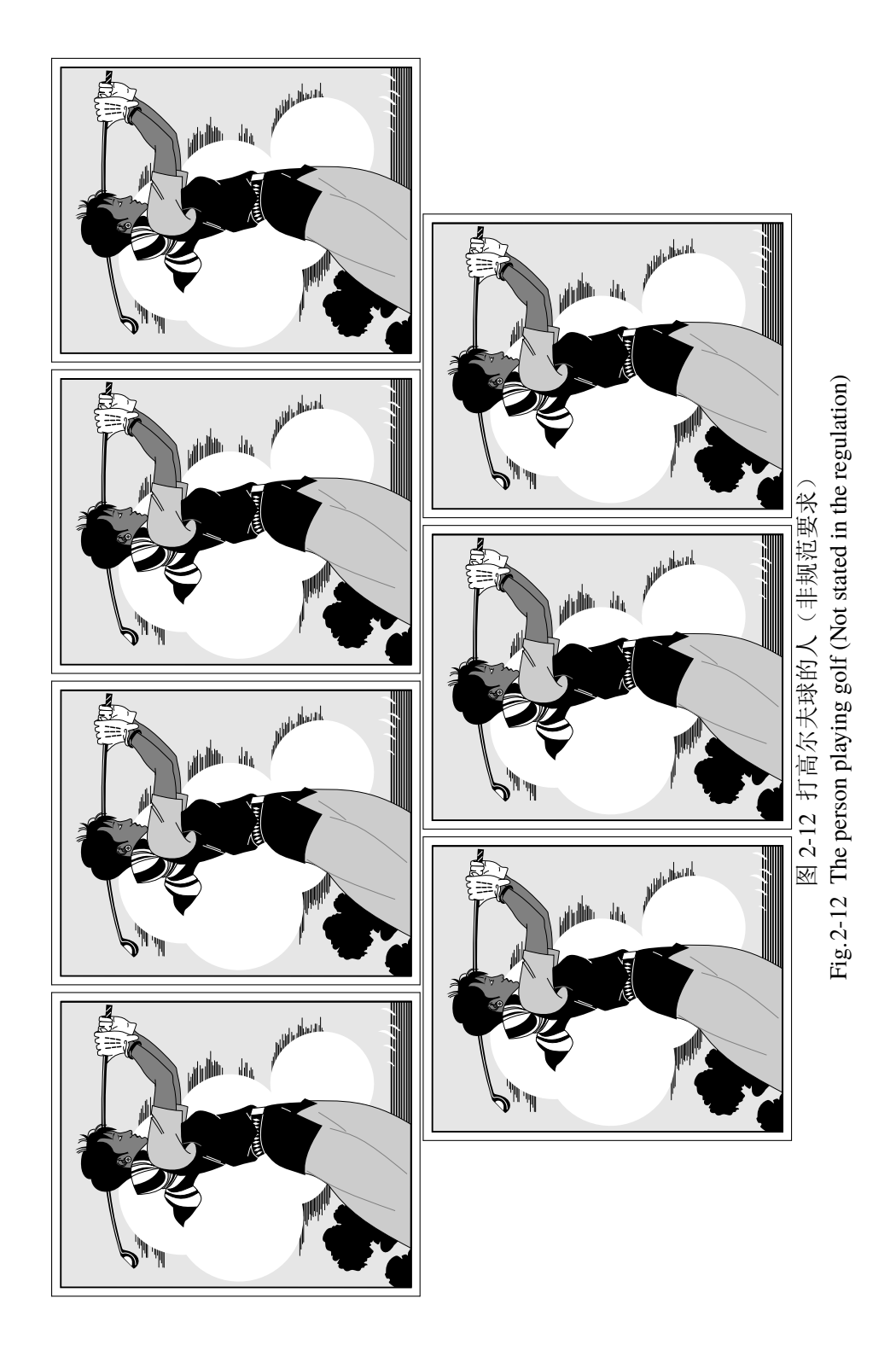

如果不想让图片浮动到下一章节,那么在此处使用\clearpage 命令。

## 2.7 如何做出符合规范的漂亮的图

<span id="page-26-0"></span>关于作图工具在后文2.10.6中给出一些作图工具的介绍,此处不多言。此处以 R 语言和 Tikz 为例说明如何做出符合规范的图。

#### 2.7.1 Tikz 作图举例

<span id="page-26-1"></span>使用 Tikz 作图核心思想是把格式、主题、样式与内容分离,定义在全局中。注 意字体设置可以有两种选择,如何字少,用五号字,字多用小五。使用 Tikz 作图 不会出现字体问题,字体会自动与正文一致。

#### 2.7.2 R 作图

<span id="page-26-2"></span>R 是一种极具有代表性的典型的作图工具,应用广泛。与 Tikz 图 2-13 不同,R 作图分两种情况: (1) 可以转换为 Tikz 码; (2) 不可转换为 Tikz 码。第一种情况 图形简单,图形中不含有很多数据点,使用 R 语言中的 Tikz 包即可。第二种情况 是图形复杂,含有海量数据点,这时候不要转成 Tikz 矢量图,这会[使得论](#page-27-1)文体积 巨大。推荐使用 pdf 或 png 非矢量图形。使用非矢量图形时要注意选择好字号(五 号或小五),和字体(宋体、新罗马)然后选择生成图形大小,注意此时在正文中 使用\includegraphics 命令导入时,不要像导入矢量图那样控制图形大小,使用 图形的原本的宽度和高度,这样就确保了非矢量图形中的文字与正文一致了。

为了控制 HITSZTHESIS 的大小, 此处不给出具体举例,

## 2.8 表格

<span id="page-26-3"></span>表应有自明性。表格不加左、右边线。表的编排建议采用国际通行的三线表。 表中文字用宋体 5 号字。每个表格均应有表题(由表序和表名组成)。表序一般按 章编排, 如第1章第一个插表的序号为"表 1-1"等。表序与表名之间空一格, 表 名中不允许使用标点符号,表名后不加标点。表题置于表上,硕士学位论文只用中 文,博士学位论文用中、英文两种文字居中排写,中文在上,要求中文用宋体 5 号 字,英文用新罗马字体 5 号字。表头设计应简单明了,尽量不用斜线。表头中可采 用化学符号或物理量符号。

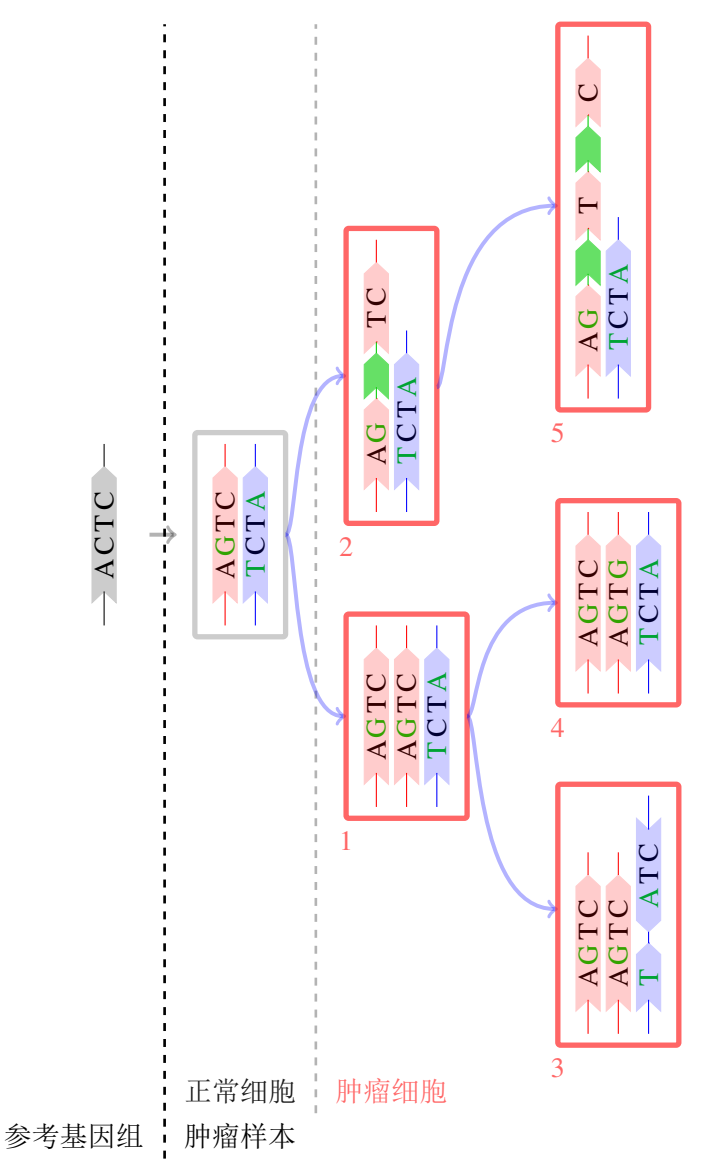

图中,带有箭头的淡蓝色箭头表示肿瘤子种群的进化方向。一般地,从肿瘤组织中取 用于进行二代测序的样本中含有一定程度的正常细胞污染,因此肿瘤的样本中含有 正常细胞和肿瘤细胞。每一个子种群的基因组的模拟过程是把生殖细胞变异和体细 胞变异加入到参考基因组中。

> <span id="page-27-1"></span>图 2-13 肿瘤组织中各个子种群的进化示意图 Fig.2-13 The diagram of tumor subpopulation evolution process

## 2.8.1 普通表格的绘制方法

<span id="page-27-0"></span>表格应具有三线表格式,因此需要调用 booktabs 宏包,其标准格式如表 2-1 所 示。 全表如用同一单位,则将单位符号移至表头右上角, 加圆括号。表中数据应 准确无误,书写清楚。数字空缺的格内加横线"一"(占2个数字宽度)。表内文字 或数字上、下或左、右相同时,采用通栏处理方式,不允许用"〃"、"同上["之](#page-28-1)类 第 2 章 示例文档

表 2-1 符合研究生院绘图规范的表格 Table2-1 Table in agreement of the standard from graduate school

<span id="page-28-1"></span>

| D(in)   | $P_u$ (lbs)    | $u_{\nu}$ (in)       | B            | $G_f$ (psi.in)     |
|---------|----------------|----------------------|--------------|--------------------|
| 5<br>10 | 269.8<br>421.0 | 0.000674<br>0.001035 | 1.79<br>3.59 | 0.04089<br>0.04089 |
| 20      | 640.2          | 0.001565             | 718          | 0.04089            |

的写法。表内文字说明,起行空一格、转行顶格、句末不加标点。如某个表需要转 页接排,在随后的各页上应重复表的编号。编号后加"(续表)",表题可省略。续 表应重复表头。

## 2.8.2 长表格的绘制方法

<span id="page-28-0"></span>长表格是当表格在当前页排不下而需要转页接排的情况下所采用的一种表格 环境。若长表格仍按照普通表格的绘制方法来获得,其所使用的table 浮动环境无 法实现表格的换页接排功能,表格下方过长部分会排在表格第 1 页的页脚以下。为 了能够实现长表格的转页接排功能,需要调用 longtable 宏包,由于长表格是跨页的 文本内容,因此只需要单独的 longtable 环境,所绘制的长表格的格式如表 2-2 所 示。

<span id="page-28-2"></span>注意,长表格双语标题的格式。

| 名称     | 简称  | 省会或首府 |
|--------|-----|-------|
| 北京市    | 京   | 北京    |
| 天津市    | 津   | 天津    |
| 河北省    | 冀   | 石家庄市  |
| 山西省    | 晋   | 太原市   |
| 内蒙古自治区 | 蒙   | 呼和浩特市 |
| 辽宁省    | 辽   | 沈阳市   |
| 吉林省    | 吉   | 长春市   |
| 黑龙江省   | 黑   | 哈尔滨市  |
| 上海市    | 沪/申 | 上海    |
| 江苏省    | 苏   | 南京市   |
| 浙江省    | 浙   | 杭州市   |
| 安徽省    | 皖   | 合肥市   |
| 福建省    | 闽   | 福州市   |

表 2-2: 中国省级行政单位一览 Table2-2: Overview of the provincial administrative unit of China

| 名称       | 简称  | 省会或首府 |
|----------|-----|-------|
| 江西省      | 赣   | 南昌市   |
| 山东省      | 鲁   | 济南市   |
| 河南省      | 豫   | 郑州市   |
| 湖北省      | 鄂   | 武汉市   |
| 湖南省      | 湘   | 长沙市   |
| 广东省      | 粵   | 广州市   |
| 广西壮族自治区  | 桂   | 南宁市   |
| 海南省      | 琼   | 海口市   |
| 重庆市      | 渝   | 重庆    |
| 四川省      | 川/蜀 | 成都市   |
| 贵州省      | 黔/贵 | 贵阳市   |
| 云南省      | 云/滇 | 昆明市   |
| 西藏自治区    | 藏   | 拉萨市   |
| 陕西省      | 陕/秦 | 西安市   |
| 甘肃省      | 甘/陇 | 兰州市   |
| 青海省      | 青   | 西宁市   |
| 宁夏回族自治区  | 宁   | 银川市   |
| 新疆维吾尔自治区 | 新   | 乌鲁木齐市 |
| 香港特别行政区  | 港   | 香港    |
| 澳门特别行政区  | 澳   | 澳门    |
| 台湾省      | 台   | 台北市   |

表 2-2 (续表)

此长表格 2-2 第 2 页的标题"编号(续表)"和表头是通过代码自动添加上去 的,无需人工添加,若表格在页面中的竖直位置发生了变化,长表格在第 2 页及之 后各页的标题和表头位置能够始终处于各页的最顶部,也无需人工调整,LATEX 系 统的这一优点[是](#page-28-2) word 等软件所无法比拟的。

## 2.8.3 列宽可调表格的绘制方法

<span id="page-29-0"></span>论文中能用到列宽可调表格的情况共有两种,一种是当插入的表格某一单元 格内容过长以至于一行放不下的情况,另一种是当对公式中首次出现的物理量符 号进行注释的情况,这两种情况都需要调用 tabularx 宏包。下面将分别对这两种情 况下可调表格的绘制方法进行阐述。

#### 2.8.3.1 表格内某单元格内容过长的情况

首先给出这种情况下的一个例子如表 2-3 所示。tabularx 环境共有两个必选参 表 2-3 最小的三个正整数的英文表示法

Table2-3 The English construction of the smallest three positive integral numbers

<span id="page-30-0"></span>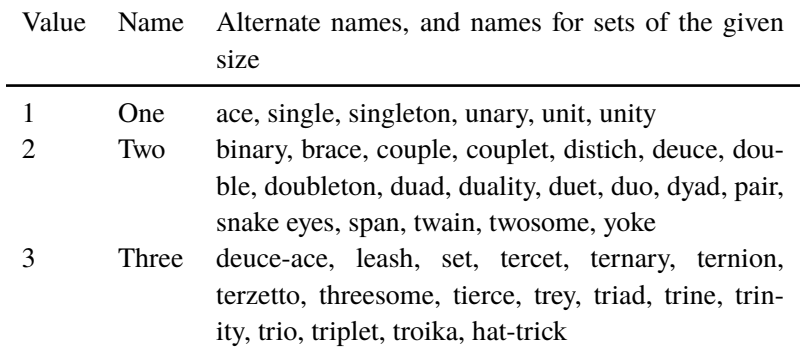

数: 第 1 个参数用来确定表格的总宽度, 第 2 个参数用来确定每列格式, 其中标 为 X 的项表示该列的宽度可调,其宽度值由表格总宽度确定。标为 X 的列一般选 为单元格内容过长而无法置于一行的列,这样使得该列内容能够根据表格总宽度 自动分行。若列格式中存在不止一个 X 项, 则这些标为 X 的列的列宽相同, 因此, 一般不将内容较短的列设为 X。标为 X 的列均为左对齐,因此其余列一般选为 l (左对齐),这样可使得表格美观,但也可以选为 c 或 r。

#### 2.8.3.2 对物理量符号进行注释的情况

为使得对公式中物理量符号注释的转行与破折号"———"后第一个字对齐, 此处最好采用表格环境。此表格无任何线条,左对齐,且在破折号处对齐,一共有 "式中"二字、物理量符号和注释三列,表格的总宽度可选为文本宽度,因此应该 采用tabularx 环境。由 tabularx 环境生成的对公式中物理量符号进行注释的公 式如式 (2-1) 所示。

$$
\ddot{\rho} - \frac{\mu}{R_t^3} \left( 3R_t \frac{R_t \rho}{R_t^2} - \rho \right) = a \tag{2-1}
$$

式中 。———追踪飞行器与目标飞行器之间的相对位置矢量;

 $\ddot{\rho}$ ———追踪飞行器与目标飞行器之间的相对加速度;

———推力所产生的加速度;

R :-----------目标飞行器在惯性坐标系中的位置矢量;

 $\omega$ <sub>c</sub>———目标飞行器的轨道角速度;

由此方法生成的注释内容应紧邻待注释公式并置于其下方,因此不能将代码放入

table 浮动环境中。但此方法不能实现自动转页接排,可能会在当前页剩余空间不 够时,全部移动到下一页而导致当前页出现很大空白。因此在需要转页处理时,还请 您手动将需要转页的代码放入一个新的tabularx 环境中,将原来的一个tabularx 环境拆分为两个tabularx 环境。

#### 2.8.3.3 排版横版表格的举例

横版表格如表2-4所示。

## 2.9 公式

<span id="page-31-0"></span>与正常 LATEX 使用方法一致, 此处略。关于公式中符号样式的定义在 'hitszthesis.sty' 有示例。子公式编号示例: 如果需要对公式的子公式进行编号, 则使 用subeqnarray环境:

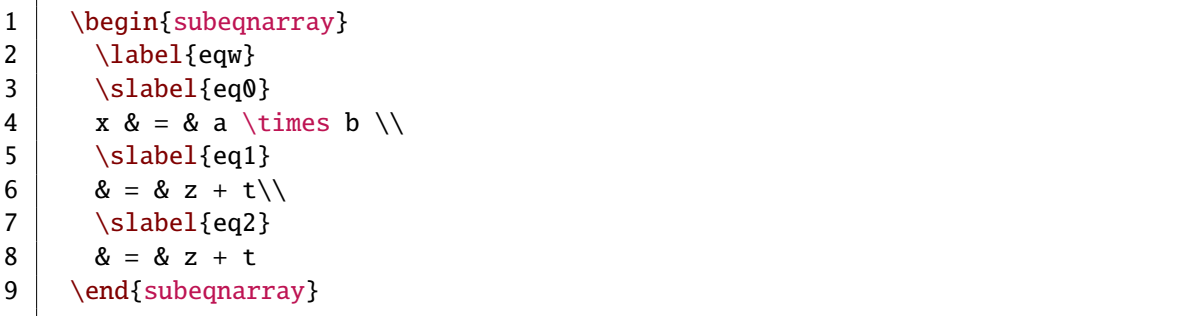

上述代码输出如下:

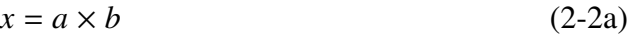

$$
= z + t \tag{2-2b}
$$

$$
= z + t \tag{2-2c}
$$

式 (2-2) 中, label为整个公式的标签, slabel为子公式的标签。

## 2.10 其他杂项

#### 2.10.1 右翻页

<span id="page-31-2"></span><span id="page-31-1"></span>对于双面打印的论文,强制使每章的标题页出现右手边为右翻页。规范中没 有明确规定是否是右翻页打印。模板给出了右翻页选项。为了应对用户的个人喜 好,在希望设置成右翻页的位置之前添加\cleardoublepage 命令即可。

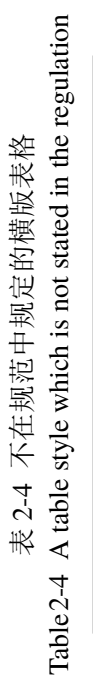

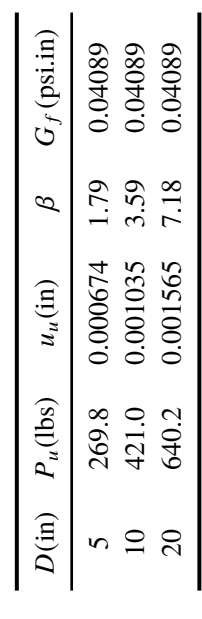

## 2.10.2 算法

我工算法有以下几大特点。

<span id="page-33-0"></span>(1)算法不在规范中要求。

(2)算法常常被使用(至少计算机学院)。

(3)格式乱,甚至出现了每个实验室的格式要求都不一样。

此处不给出示例,因为没法给,在 https://github.com/dustincys/PlutoThesis 的 readme 文件中有不同实验室算法要求说明。

#### 2.10.3 脚注

不在再规范<sup>0</sup>中要求,模板默认使用清华大学的格式。

#### <span id="page-33-1"></span>2.10.4 源码

<span id="page-33-2"></span>也不在再规范中要求。如果有需要最好使用 minted 包,但在编译的时候需要 添加"-shell-escape"选项且安装 pygmentize 软件, 这些不在模板中默认载入, 如 果需要自行载入。

#### 2.10.5 思源宋体

<span id="page-33-3"></span>如果要使用思源字体,需要思源字体的定义文件,此文件请到模板的开发版 网址 github: https://gihitb.com/YangLaTeX/hitszthesis 处下载。

#### 2.10.6 专业绘图工具

<span id="page-33-4"></span>推荐使用 tikz 包,使用 tikz [源码绘图的好处是,](https://gihitb.com/YangLaTeX/hitszthesis)图片中的字体与正文中的字 体一致。具体如何使用 tikz 绘图不属于模板范畴。tikz 适合用来画不需要大量实验 数据支撑示意图。但 R 语言等专业绘图工具具有画出各种、专业、复杂的数据图。 R 语言中有 tikz 包, 能自动生成 tikz 码, 这样 tikz 几乎无所不能。对于排版有极致 追求的小伙伴,可以参考 http://www.texample.net/tikz/resources/ 中所列工具,几乎 所有作图软件所作的图形都可转成 tikz, 然后可以自由的在 tikz 中修改图中内容, 定义字体等等。实现前文窝工规范中要求的图中字体的一致性的终极目标。

#### 2.10.7 术语词汇管理

推荐使用 glossaries 包管理术语、缩略语,可以自动生成首次全写, 非首次缩

<span id="page-33-5"></span>O<sup>1</sup> 规范是指《哈尔滨工业大学(深圳)研究生学位论文撰写规范》 和《哈尔滨工业大学(深圳)本科生毕 业论文撰写规范》

写。

## <span id="page-34-0"></span>2.10.8 TEX 源码编辑器

推荐: (1) 付费软件 Winedt; (2) 免费软件 kile; (3) vim 或 emaces 或 sublime 等神级编译器(需要配置)。

## <span id="page-34-1"></span>2.10.9 LATFX 排版重要原则

格式和内容分离是 LATEX 最大优势,所有多次出现的内容、样式等等都可以定 义为简单命令、环境。这样的好处是方便修改、管理。例如,如果想要把所有的表 示向量的符号由粗体 \mathbf 变换到花体\mathcal, 只需修改该格式的命令的定 义部分,不需要像 MS word 那样处处修改。总而言之,使用自定义命令和环境才 是正确的使用 LAT<sub>E</sub>X 的方式。

# 结 论

<span id="page-35-0"></span>学位论文的结论作为论文正文的最后一章单独排写,但不加章标题序号。

结论应是作者在学位论文研究过程中所取得的创新性成果的概要总结,不能 与摘要混为一谈。博士学位论文结论应包括论文的主要结果、创新点、展望三部 分,在结论中应概括论文的核心观点,明确、客观地指出本研究内容的创新性成果 (含新见解、新观点、方法创新、技术创新、理论创新),并指出今后进一步在本研 究方向进行研究工作的展望与设想。对所取得的创新性成果应注意从定性和定量 两方面给出科学、准确的评价,分(1)、(2)、(3)…条列出,宜用"提出了"、"建 立了"等词叙述。

参考文献

- <span id="page-36-1"></span><span id="page-36-0"></span>[1] 王重阳, 黄药师, 欧阳峰, 等. 武林高手从入门到精通[C] // 第 N 次华山论剑. 2006.
- <span id="page-36-2"></span>[2] 贾宝玉, 林黛玉, 薛宝钗, 等. 论刘姥姥食量大如牛之现实意义[J]. 红楼梦杂谈, 1800, 224 : 260-266.
- [3] Yang J. Dissertation Template for Harbin Institute of Technology, ShenZhen (HITSZ)[J]. Github, 2020, 001(0001) : 000-999.

# 附录 A 带章节的附录

<span id="page-37-0"></span>完整的附录内容,包含章节,公式,图表等

# <span id="page-37-1"></span>A.1 附录节的内容

这是附录的节的内容 附录中图的示例:

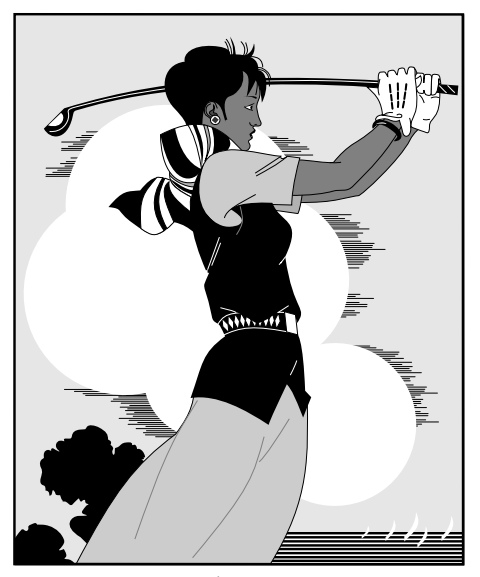

图 A-1 打高尔夫球的人

附录中公式的示例:

$$
a = b \times c \tag{A-1}
$$

$$
E = mc^2 \tag{A-2}
$$

## 附录 B 这个星球上最好的免费 Linux 软件列表

## <span id="page-38-0"></span>B.1 系统

<span id="page-38-1"></span>FVWM 自从上世纪诞生以来,此星球最强大的窗口管理器。推荐基于 FVWM 的桌面设计 hifvwm: https://github.com/dustincys/hifvwm。

#### B.1.[1 hifvwm](http://fvwm.org/) 的优点

1. 即使打开上[百个窗口也不会"蒙圈"。计算机性](https://github.com/dustincys/hifvwm)能越来越强大,窗口任务 的管理必须要升级到打怪兽级别。

<span id="page-38-2"></span>2. 自动同步 Bing 搜索主页的壁纸。每次电脑开机,午夜零点自动更新,用户 也可以手动更新,从此审美再也不疲劳。

3. 切换窗口自动聚焦到最上面的窗口。使用键盘快捷键切换窗口时候,减少 操作过程,自动聚焦到目标窗口。这一特性是虚拟窗口必须的人性化设计。

4. 类似 window 右下角的功能的最小化窗口来显示桌面的功能此处类似 win7/win10,实现在一个桌面之内操作多个任务。

5. 任务栏结合标题栏。采用任务栏和标题栏结合,节省空间。

6. 同类窗口切换。可以在同类窗口之内类似 alt-tab 的方式切换。

7. ……

## B.2 其他

<span id="page-38-3"></span>orgmode, 最强大的笔记系统, 从来没有之一。 坚果云,国内一款支持 WebDav 的云盘系统,国内真正的云盘没有之一。

#### B.3 [vim](https://orgmode.org/)

<span id="page-38-4"></span>实现中英文每一句一行, 以及实现每一句折叠断行的简单正则式, tex 源码更 加乖乖。

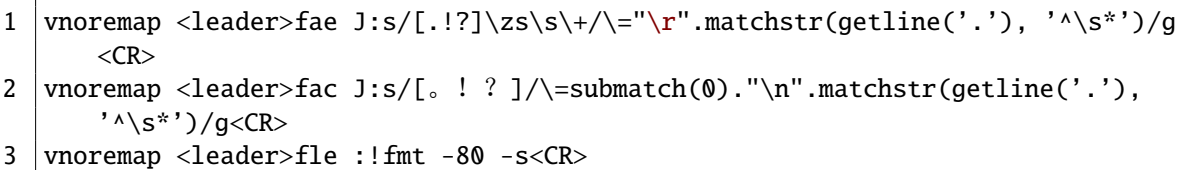

# <span id="page-39-0"></span>攻读博士学位期间发表的论文及其他成果

(一)发表的学术论文

- [1] XXX, XXX. Static Oxidation Model of Al-Mg/C Dissipation Thermal Protection Materials[J]. Rare Metal Materials and Engineering, 2010, 39(Suppl. 1): 520-524. (SCI 收录, IDS 号为 669JS, IF=0.16)
- [2] XXX, XXX. 精密超声振动切削单晶铜的计算机仿真研究 [J]. 系统仿真学报, 2007,19(4):738-741,753.(EI 收录号:20071310514841)
- [3] XXX, XXX. 局部多孔质气体静压轴向轴承静态特性的数值求解 [J]. 摩擦学学 报, 2007 (1): 68-72. (EI 收录号: 20071510544816)
- [4] XXX, XXX. 硬脆光学晶体材料超精密切削理论研究综述 [J]. 机械工程学报, 2003,39(8):15-22.(EI 收录号:2004088028875)
- [5] XXX, XXX. 基于遗传算法的超精密切削加工表面粗糙度预测模型的参数辨识 以及切削参数优化 [J]. 机械工程学报, 2005, 41 (11): 158-162. (EI 收录号: 2006039650087)
- [6] XXX, XXX. Discrete Sliding Mode Cintrok with Fuzzy Adaptive Reaching Law on 6-PEES Parallel Robot[C]. Intelligent System Design and Applications, Jinan, 2006: 649-652. (EI 收录号: 20073210746529)
- (二)申请及已获得的专利(无专利时此项不必列出)
- [1] XXX, XXX. 一种温热外敷药制备方案: 中国, 88105607.3[P]. 1989-07-26.
- (三)参与的科研项目及获奖情况
- [1] XXX, XXX. XX 气体静压轴承技术研究, XX 省自然科学基金项目. 课题编号: XXXX.
- [2] XXX, XXX. XX 静载下预应力混凝土房屋结构设计统一理论. 黑江省科学技 术二等奖, 2007.

<span id="page-40-0"></span>索引

# <span id="page-41-0"></span>哈尔滨工业大学学位论文原创性声明和使用权限

## 学位论文原创性声明

本人郑重声明:此处所提交的学位论文《基于神经网络的机器人智能抓取研 究》,是本人在导师指导下,在哈尔滨工业大学攻读学位期间独立进行研究工作所 取得的成果,且学位论文中除已标注引用文献的部分外不包含他人完成或已发表 的研究成果。对本学位论文的研究工作做出重要贡献的个人和集体,均已在文中 以明确方式注明。

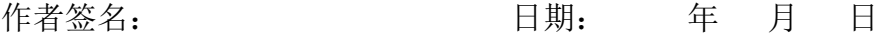

## 学位论文使用权限

学位论文是研究生在哈尔滨工业大学攻读学位期间完成的成果,知识产权归 属哈尔滨工业大学。学位论文的使用权限如下:

(1)学校可以采用影印、缩印或其他复制手段保存研究生上交的学位论文,并 向国家图书馆报送学位论文;(2)学校可以将学位论文部分或全部内容编入有关 数据库进行检索和提供相应阅览服务;(3)研究生毕业后发表与此学位论文研究 成果相关的学术论文和其他成果时,应征得导师同意,且第一署名单位为哈尔滨 工业大学。

保密论文在保密期内遵守有关保密规定,解密后适用于此使用权限规定。 本人知悉学位论文的使用权限,并将遵守有关规定。

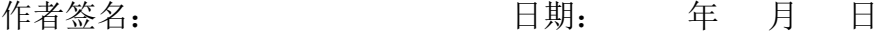

导师签名: 有一 百期: 中午二 月十 日

- 28 -

#### 致 谢

衷心感谢导师 XXX 教授对本人的精心指导。他的言传身教将使我终生受益。 ......

感谢哈深 LATEX 论文模板 HITSZTHESIS!

# 个人简历

XXXX 年 XX 月 XX 日出生于 XXXX。

XXXX 年 XX 月考入 XX 大学 XX 院(系) XX 专业, XXXX 年 XX 月本科毕 业并获得 XX 学学士学位。

XXXX 年 XX 月——XXXX 年 XX 月在 XX 大学 XX 院(系) XX 学科学习并 获得 XX 学硕士学位。

 $XXXX$  年 $XX$  月  $\longrightarrow$   $XXXX$  年 $XX$  月在 $XX$  大学 $XX$  院 (系)  $XX$  学科学习并 获得 XX 学博士学位。

获奖情况: 如获三好学生、优秀团干部、X 奖学金等(不含科研学术获奖)。 工作经历:

(除全日制硕士生以外,其余学生均应增列此项。个人简历一般应包含教育经 历和工作经历。)